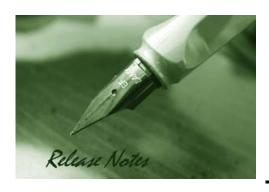

Firmware Version: v2.00.B27 Prom Code Version: v1.00.B06 Published: 2009/1/13

These release notes include important information about D-Link switch firmware revisions. Verify that these release notes are correct for your switch:

- If you are installing a new switch, check the hardware version on the device label; make sure your switch meet the system requirement of this firmware. See <a href="Revision History and System Requirement">Revision History and System Requirement</a> for detailed firmware and hardware matrix
- If your switch is on, check the hardware version by using "show switch" command or see the device information page on web graphic user interface
- If you are upgrading to a new release firmware, see the <u>Upgrading Instructions</u> to make sure the firmware upgrade procedure is correct.

For the detailed information of the switch products, see Related Documentation.

You can also download the switch firmware, D-View modules and technical documentation from <a href="http://tsd.dlink.com.tw">http://tsd.dlink.com.tw</a>.

### Content:

| Revision History and System Requirement: | 2  |
|------------------------------------------|----|
| Upgrading Instructions:                  | 2  |
| Upgrading by using CLI (serial port)     | 2  |
| New Features:                            | 5  |
| Changes of MIB & D-View Module:          | 7  |
| Changes of Command Line Interface:       | 8  |
| Problem Fixed:                           | 8  |
| Known Issue:                             | 9  |
| Related Documentation:                   | 10 |

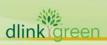

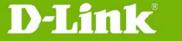

### **Revision History and System Requirement:**

| Firmware Version   | Date       | Model     | Hardware Version |
|--------------------|------------|-----------|------------------|
|                    |            | DES-3028  | A1               |
| Runtime: v2.00.B27 | 2009/1/13  | DES-3028P | A1               |
| Prom: v1.00.B06    |            | DES-3028G | A1               |
| F10111. V1.00.B00  |            | DES-3052  | A1               |
|                    |            | DES-3052P | A1               |
|                    |            | DES-3028  | A1               |
| Runtime: v1.00.B32 | 2007/04/12 | DES-3052  | A1               |
| Prom: v1.00.B04    | v1.00.B04  |           | A1               |
|                    |            | DES-3052P | A1               |

## **Upgrading Instructions:**

#### Upgrading by using CLI (serial port)

- 1. Download firmware from D-Link web site <a href="http://tsd.dlink.com.tw">http://tsd.dlink.com.tw</a> and put the download firmware to TFTP server directory path.
- 2. Access the switch via the serial port.
- 3. The Switch's serial port's default settings are as follows:

- Baud rate: 9600

Data bits: 8Parity: NoneStop bits: 1

- 4. A computer running a terminal emulation program capable of emulating a VT-100 terminal and a serial port configured as above are then connected to the Switch's serial port via an RS-232 DB-9 cable.
- 5. Connect computer to the switch via RJ45 network cable and enable TFTP server on the computer.
- 6. Enter administrator's username and password, which are blank by default.
- 7. Syntax: download firmware\_fromTFTP <ipaddr> <path\_filename 64> {image\_id <int 1-2>}
  - Eg: DES-3028:4#download firmware\_fromTFTP 10.90.90.91 des30xxp\_runtime\_v2.00.b27.had image\_id 1
- 8. Type "show firmware information" to confirm the next boot up firmware version.
- 9. If the loaded firmware exists in image id 1, change the boot up image from id 1
- 10. Syntax: config firmware image\_id <int 1-2> [delete | boot\_up]
  - Eg: DES-3028: 4#config firmware image\_id 1 boot\_up
- 11. Reboot the switch, DES-3028: 4#reboot
- 12. Type "show switch" to verify the firmware version.

#### Upgrading by using Web-UI

- 1. Download firmware from D-Link web site <a href="http://tsd.dlink.com.tw">http://tsd.dlink.com.tw</a> and put the download. firmware to TFTP server directory path.
- Download java SE runtime environment and install on your computer.
- 3. Accessing the switch via System IP address, 10.90.90.90 is the default System IP

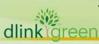

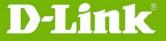

address.

- 4. Confirm that your computer can access the switch via RJ45 network cable.
- Enable TFTP server on the computer.
- Enter administrator's username and password, which are blank by default.
- To update the switch's firmware or configuration file, click **Administration** > **TFTP** Services
  - Active: Select **Download Firmware**
  - Server IP Address: Enter TFTP server IP address
  - File Name: Enter the download firmware file name which located on TFTP server
  - Image ID: To select an image ID which the firmware file will be transferred

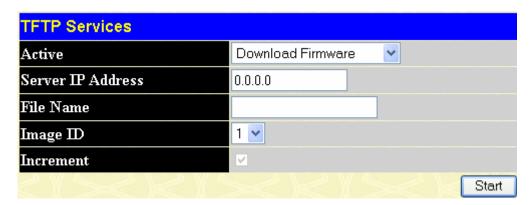

- 8. Enter "Start" button.
- Wait for file Transfer to reach 100% and program firmware status completed.

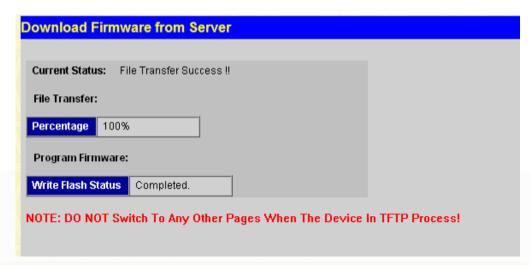

10. To select the image which you want to boot up while the switch reboots next time, click Administration > Multiple Image Services

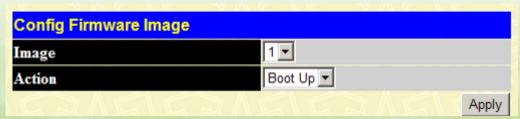

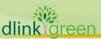

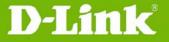

- 11. Reboot the switch, click *reboot system*
- 12. Click restart button.

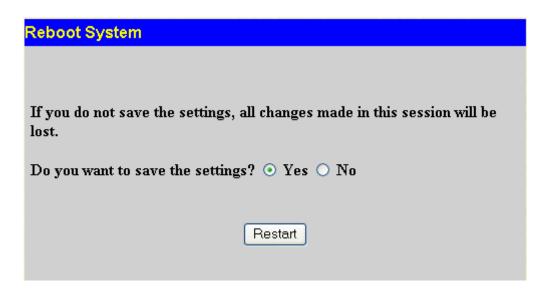

13. Verify firmware version, go back to home page: Web Management Tool

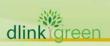

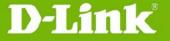

## **New Features:**

| Fireware       | New Features                                                                                                    |  |  |
|----------------|----------------------------------------------------------------------------------------------------|--|--|
| Version        | New reatures                                                                                                    |  |  |
|                | 1. Support new model DES-3028G                                                                                                    |  |  |
|                | 2. 802.1D 2004 edition                                                                                                    |  |  |
|                | 3. Root Restriction (defined in 802.1Q-2005)                                                                                                    |  |  |
|                | 4. MLD Snooping v1 and v2 awareness                                                                                                    |  |  |
|                | 5. DoS attack Prevention                                                                                                    |  |  |
|                | 6. Asymmetric VLAN                                                                                                    |  |  |
|                | 7. IP-MAC-Port Binding v3.3                                                                                                    |  |  |
|                | 8. IMPB auto recovery                                                                                                    |  |  |
|                | 9. ISM VLAN                                                                                                    |  |  |
|                | 10. IGMP authentication                                                                                                    |  |  |
|                | 11. VLAN trunking                                                                                                    |  |  |
|                | 12. Loopback detection v2.0                                                                                                    |  |  |
|                | 13. Support Port-based QinQ (TPID of outer tag cannot be configured to 0x8100)                                                                                         |  |  |
|                | 14. LLDP                                                                                                    |  |  |
|                | 15. Cable Diagnostics                                                                                                    |  |  |
|                | 16. Gratuitous ARP                                                                                                    |  |  |
|                | 17. Password encryption                                                                                                    |  |  |
|                | 18. Extend trusted host number to 10 entries and add mask function on trusted host                                                                                     |  |  |
| v2.00.B27      | 19. Support data driven multicast learned automatically                                                                                                    |  |  |
|                | 20. Support limited IP multicast address ranges                                                                                                    |  |  |
|                | 21. Product serial number can be displayed on GUI, CLI and be queried via SNMP. (From new shipment and burn-in serial number in H/W)                                   |  |  |
|                | 22. Password Recovery v1.1                                                                                                    |  |  |
|                | 23. Support VLAN batch configuration                                                                                                    |  |  |
|                | 24. Be able to force the 802.1X client to go offline                                                                                                    |  |  |
|                | 25. Support 802.1X session timeout attribute                                                                                                    |  |  |
|                | 26. Can assign ingress/egress bandwidth control and 802.1p priority to the port according to the attributes dispatched from Radius Server                              |  |  |
|                | 27. Support "show tech support" command for troubleshooting                                                                                                    |  |  |
|                | 28. Support configurable MDI/MDIX, it can be manual configure as Auto, Normal and Cross mode                                                                           |  |  |
|                | 29. Remark DSCP to 802.1p priority tag                                                                                                    |  |  |
| A **** A A A A | 30. Extend dynamic VLAN groups to 255                                                                                                    |  |  |
|                | 31. Support three MAC address format: 11-22-33-44-55-66, 11:22:33:44:55:66 or 112233445566                                                                             |  |  |
|                | 32. Add auto complete commands with extra parameter "force_agree". Instead of popping up (Y/N) message while enter reset and reboot, it will be executed automatically |  |  |
|                | 33. Remove all ACL entries by one command in CLI, Web and SNMP                                                                                                    |  |  |
|                | 34. Remove all trust host entries by one command in CLI, Web and SNMP                                                                                                  |  |  |

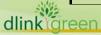

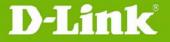

| Fireware  | New Features                                                                                                    |  |  |
|-----------|----------------------------------------------------------------------------------------------------|--|--|
| Version   |                                                                                                    |  |  |
|           | 35. Display remaining ACL rules on Web/CLI                                                                                                    |  |  |
|           | 36. Add a SNMP MIB to support VLAN advertisement enable/disable function                                                                       |  |  |
|           | 37. Add show memory usage/percentage SNMP MIB                                                                                                  |  |  |
|           | 38. Add an OID to show port utilization                                                                                                    |  |  |
|           | 39. Add an OID to clear FDB and ARP table                                                                                                    |  |  |
|           | 40. Add ping command to user privilege                                                                                                    |  |  |
|           | 41. Stop contacting to TACAS+ server periodically before logging-in                                                                            |  |  |
|           | 42. Add "show VLAN" command by VLAN ID                                                                                                    |  |  |
|           | 43. Add "show FDB VLAN" command by VLAN ID                                                                                                    |  |  |
|           | 44. Support tagged ports column while show VLAN                                                                                                |  |  |
|           | 45. Support forbidden router port                                                                                                    |  |  |
|           | 46. Add the ability to forward the unregistered multicast traffic to router port even when the 'filter unregistered groups' option is enabled. |  |  |
|           | 47. Add RFC2869 RADIUS extension standard to get 64 bits counters from two attribute "Acct-Input-Gigawords & Acct-Output-Gigawords"            |  |  |
| V2.00.B27 | 48. Support to get NAS-ID from switch "system name" and can be configure NAS-ID                                                                |  |  |
|           | 49. Support DHCP relay option 82 remote ID                                                                                                    |  |  |
|           | 50. Support DHCP local relay to insert option 82 information on DHCP broadcast packets in client's VLAN                                        |  |  |
|           | 51. Block broadcast packet in DHCP relay                                                                                                    |  |  |
|           | 52. Ability to set the row number of terminal line                                                                                             |  |  |
|           | 53. Add ARP-FDB table for easy set static entry to IP_MAC_Port binding tables                                                                  |  |  |
|           | 54. Extend ACL access id number from 256 to 65535                                                                                              |  |  |
|           | 55. Remove the display of MAC address from telnet log                                                                                          |  |  |
|           | 56. Support broadcast storm control port shutdown log                                                                                          |  |  |
|           | 57. Support port information on STP log event while STP topology changes.                                                                      |  |  |
|           | 58. DLF rename to Unicast in storm control feature                                                                                             |  |  |
|           | 59. Redirect embedded URL of D-Link logo to local OBU web site.                                                                                |  |  |
|           | 60. Remove Web-UI welcome page                                                                                                    |  |  |
| v1.00.B32 | First release, please refer to datasheet and manual for detail function supported                                                              |  |  |

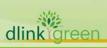

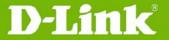

## **Changes of MIB & D-View Module:**

The new features of MIB file are also included in the corresponding D-View module. Please download the MIB and D-View module on <a href="http://tsd.dlink.com.tw">http://tsd.dlink.com.tw</a>.

| Firmware<br>Version | MIB File                                    | Nev | w Features                                                                                                    |
|---------------------|---------------------------------------------|-----|----------------------------------------------------------------------------------------------------|
| A CI 21011          | ACL.mib                                     | 1.  | Remove all ACL entries by one command in CLI,                                                                                          |
|                     | //OLIMB                                     |     | Web and SNMP                                                                                                    |
|                     |                                             | 2.  | Remark DSCP to 802.1p priority tag                                                                                                    |
|                     | Genmgmt.mib                                 | 1.  | Remove all trust host entries by one command in CLI, Web and SNMP                                                                      |
|                     |                                             | 2.  | Extend trusted host number to 10 entries and add mask function on trusted host                                                         |
|                     |                                             | 3.  | Add show memory usage/percentage SNMP MIB                                                                                              |
|                     |                                             | 4.  | Add an OID to show port utilization                                                                                                    |
|                     |                                             | 5.  | Add an OID to clear FDB and ARP table                                                                                                  |
|                     |                                             | 6.  | Product serial number can be displayed on GUI, CLI and be queried via SNMP. (From new shipment and burn-in serial number in H/W)       |
|                     | MSTP.mib                                    | 1.  | 802.1D 2004 edition                                                                                                    |
|                     |                                             | 2.  | Root Restriction (defined in 802.1Q-2005)                                                                                              |
|                     | des3028-L2mgmt.mib,<br>des3028p-L2mgmt.mib, | 1.  | Add a SNMP MIB to support VLAN advertisement enable/disable function                                                                   |
| v2.00.B27           | des3052-L2mgmt.mib,                         | 2.  | Support forbidden router port                                                                                                    |
|                     | des3052p-L2mgmt.mib,<br>des3028g-L2mgmt.mib | 3.  | Support VLAN batch configuration                                                                                                    |
|                     |                                             | 4.  | Support configurable MDI/MDIX, it can be manual configure as Auto, Normal and Cross mode.                                              |
|                     |                                             | 5.  | Asymmetric VLAN                                                                                                    |
|                     |                                             | 6.  | Can assign ingress/egress bandwidth control and 802.1p priority to the port according to the attributes dispatched from Radius Server. |
|                     |                                             | 7.  | ISM VLAN                                                                                                    |
|                     |                                             | 8.  | Support DHCP local relay to insert option 82 information on DHCP broadcast packets in client's VLAN                                    |
|                     |                                             | 9.  | IGMP authentication                                                                                                    |
|                     |                                             | 10. |                                                                                                    |
|                     |                                             | 11. | Support data driven multicast learned automatically                                                                                    |
|                     |                                             | 12. | VLAN trunking                                                                                                    |
|                     |                                             | 13. | Loopback detection v2.0                                                                                                    |
|                     |                                             | 14. | Support limited IP multicast address ranges                                                                                            |

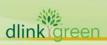

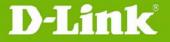

| Firmware<br>Version | MIB File                                     | New Features                                                                |
|---------------------|----------------------------------------------|-----------------------------------------------------------------------------|
|                     | lldp.mib,<br>lldp-dot1.mib,<br>lldp-dot3.mib | LLDP                                                                        |
|                     | Auth.mib                                     | Be able to force the 802.1X client to go offline                            |
|                     | DHCPRelay.mib                                | Support DHCP relay option 82 remote ID                                      |
| v2.00.B27           | CableDiag.mib                                | Cable diagnostics                                                           |
|                     | MldSnp.mib                                   | MLD Snooping v1 and v2 awareness                                            |
|                     | dosprev.mib                                  | DoS attack Prevention                                                       |
|                     | IPMacBind.mib                                | IP-MAC-Port Binding v3.3                                                    |
|                     | QinQ.mib                                     | Support Port-based QinQ (TPID of outer tag can not be configured to 0x8100) |
| v1.00.B32           | First release, please refer                  | r to datasheet and manual for detail MIB supported                          |

# **Changes of Command Line Interface:**

| Fireware Version | Changes                                                                                                    |
|------------------|----------------------------------------------------------------------------------------------------|
|                  | Modify "config traffic control <portlist> dlf " to "config traffic control <portlist> unicast"</portlist></portlist> |
|                  | 2. Remove "config traffic control_recover [ <portlist> all]"</portlist>                                              |
| v2.00.B27        | 3. Modify the display "config bandwidth" to "config bandwidth_control" while show configuration file                 |
|                  | 4. Remove "legacy_pd [enable disable]" command                                                                       |
| v1.00.B32        | First release, please refer to CLI Manual for detail command line instructions                                       |

# **Problems Fixed:**

| Firmware Version | Problems Fixed                                                                                                    |
|------------------|----------------------------------------------------------------------------------------------------|
|                  | 1. If SIM commander switch connects to member switch via tag ports, it is unable to upload/download member's configuration (DI20071218000005) |
|                  | 2. If STP is enabled on ports, 'show ports' command will cause screen to freeze (DI20071224000008)                                            |
|                  | 3. If STP is disabled, show ports and then reset, it will cause high CPU utilization (DI20080114000015)                                       |
| v2 00 B27        | 4. Show port list from left to right via SNMP (DI20080116000014)                                                                              |
| v2.00.B27        | 5. Config ports command lacks learning enable/disable parameter (DI20080201000009)                                                            |
|                  | 6. While config multicast filter, unregistered groups on all ports cannot be learned as multicast router port (DI20080214000001)              |
|                  | 7. 802.1X authentication process with PEAP protocol takes a long time to complete (DI20080228000013)                                          |
|                  | 8. Incorrect display format while execute show current config                                                                                 |

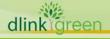

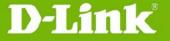

|           |               | (DI20080318000010)                                                                                                    |
|-----------|---------------|----------------------------------------------------------------------------------------------------|
|           | 9.            | MAC address search issue on FDB monitor function (DI20080317000016, DI20080314000008)                                                                           |
|           | 10.           | System interface cannot change to other VLAN while the switch is set as DHCP client (DI20080325000012)                                                          |
|           | 11.           | CPU high utilization while STP and LBD are enabled at the same time (DI20080331000015)                                                                          |
|           | 12.           | Multicast client is unable to send leave packet if new VLAN is created on the switch (DI20080624000008)                                                         |
|           | 13.           | Filter unregistered groups on the port will block multicast control packets (DI20080421000020)                                                                  |
|           | 14.           | IF customer uses SNMP module command and then powers off/on, switch will enter exception mode and reboot cyclically (DI20080526000007)                          |
|           | 15.           | SIM feature only works on default VLAN (DI20080604000018)                                                                                                    |
|           | 16.           | While enable LACP connection, system interface cannot be accessed (DI20080404000005)                                                                            |
|           | 17.           | Different ACL rules sequence will make ACL entries configure fail (DI20080730000018)                                                                            |
|           | 18.           | SSH fatal error while running perl script from client (DI20080804000004)                                                                                        |
|           | 19.           | Dynamic VLAN assignment does not work if the RADIUS server is Juniper Funk Steel (DI20071130000015)                                                             |
|           | 20.           | While enable bandwidth control on port 25 and send packets over the rate limit from port 25 to 26, packet loss will occur from port 26 to 25 (DI20080129000025) |
| v1.00.B32 | First release |                                                                                                    |

<sup>\*</sup> D-Link tracking number is enclosed in ()

### **Known Issues:**

| Fireware<br>Version | Known Issues                                                                                                    |  |  |
|---------------------|----------------------------------------------------------------------------------------------------|--|--|
| Version             | [ISM VLAN] "config igmp_snooping all state enable" will fail if ISM VLANs exist                                                                                                    |  |  |
|                     | 2. [DoS attack prevention] A PC of class A, B PC with broadcast IP address x.x.x.255, all of ping packets will be dropped, because of Smart attack prevention enable by default                                                                 |  |  |
|                     | 3. [Trunk] If a port enables GVRP and learned dynamic VLANs from other switches, this port cannot be configured as trunk port                                                                                                    |  |  |
| v2.00.B27           | 4. [MLD Snooping] MLD v1 snooping uses "Node Timeout" parameter to age out the multicast group, but MLD v2 snooping uses "Query Interval * Robustness Value + Max Response Time" to age out the multicast group                                 |  |  |
|                     | 5. [Dynamic IP Multicast Learning] The CPU utilization will be up to 100%, if there have joined the multicast group 225.0.0.0 (MAC: 01-00-5E-00-00) first, and learned the Date driven with multicast address 225.1.1.8 (MAC:01-00-5E-01-01-08) |  |  |
| -                   | 6. [Flow control] If 100M fiber port config as speed auto mode, the flow control state will always be disabled                                                                                                    |  |  |
|                     | 7. [802.1X] 802.1X authentication packets will be dropped when GVRP ingress                                                                                                    |  |  |

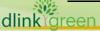

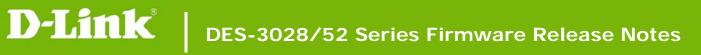

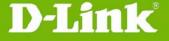

|           |     | checking enable on the same port and the port will not belong to any VLAN member                                                                                                    |
|-----------|-----|----------------------------------------------------------------------------------------------------|
|           | 8.  | [ACL user defined packet content] User defined packet content ACL cannot block ARP request packets because there are IMPB auto recovery with high ACL priority in the background                                                            |
|           | 9.  | [MSTP] If adding 4K VLAN to one MSTP instance, it will takes one hour to restart the switch                                                                                                    |
|           | 10. | [QinQ] QinQ outer Tag does not support TPID 0x8100                                                                                                    |
|           | 11. | [QinQ + STP] While enable QinQ, the STP BPDU DA MAC address should be 01-80-C2-00-00-08 on NNI ports and 01-80-C2-00-00 on UNI ports, but the current implement of DES-3028/52 series is still use 01-80-C2-00-00 on both NNI and UNI ports |
| V1.00.B32 | Non | е                                                                                                    |

# **Related Documentation:**

- DES-3028/52 Series User Manual
- DES-3028/52 Series CLI Manual

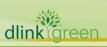